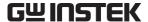

## 6.2 Command List

The APS-1102A command list is shown in **Table6-1** to **Table6-9** and IEEE488.2 common commands supported by the APS-1102A are listed in **Table6-11**.

The symbols used in **Table6-1** to **Table6-11** are explained below. The lowercase letters in each keyword can be omitted.

- Square brackets indicate keywords that can be omitted. (Implicit keywords)
- A vertical bar ( | ) indicates that one of several keywords is selected.

Table6-1. Command List (SOURce Subsystem)(1/2)

| Function                                                   | Command                                          |  |
|------------------------------------------------------------|--------------------------------------------------|--|
| RMS current limiter                                        | [SOURce:]CURRent:LIMit:RMS                       |  |
| Average current limiter                                    | [SOURce:]CURRent:LIMit:AVErage Note              |  |
| Peak current limiter (positive)                            | [SOURce:]CURRent:LIMit:PEAK:HIGH                 |  |
| Peak current limiter (negative)                            | [SOURce:]CURRent:LIMit:PEAK:LOW                  |  |
| Output frequency                                           | [SOURce:]FREQuency[:IMMediate]                   |  |
| Frequency upper limit setting limit                        | [SOURce:]FREQuency:LIMit:HIGH                    |  |
| Frequency lower limit setting limit                        | [SOURce:]FREQuency:LIMit:LOW                     |  |
| Output waveform                                            | [SOURce:]FUNCtion[:SHAPe][:IMMediate]            |  |
| Output mode                                                | [SOURce:]MODE                                    |  |
| Sync signal source (external synchronization mode)         | [SOURce:]PHASe:CLOCk                             |  |
| Phase when output is started                               | [SOURce:]PHASe[:IMMediate]                       |  |
| Sequence status                                            | [SOURce:]SEQuence:CONDition?                     |  |
| Step number during execution                               | [SOURce:]SEQuence:CSTep?                         |  |
| Maximum number of steps in sequence                        | [SOURce:]SEQuence:LEN?                           |  |
| Jump number of times in step specified by SEQ:STEP command | [SOURce:]SEQuence:COUNt?                         |  |
| Clear sequence memory                                      | [SOURce:]SEQuence:DELete                         |  |
| Step execution parameter                                   | [SOURce:]SEQuence:EPARameter                     |  |
| Step transition parameter                                  | [SOURce:]SEQuence:TPARameter                     |  |
| Target step number for sequence editing                    | [SOURce:]SEQuence:STEP                           |  |
| AC output voltage                                          | [SOURce:]VOLTage[:LEVel][:IMMediate][:AMPLitude] |  |
| Output voltage upper limit setting limit                   | [SOURce:]VOLTage:LIMit:HIGH                      |  |
| Output voltage lower limit setting limit                   | [SOURce:]VOLTage:LIMit:LOW                       |  |
| DC output voltage                                          |                                                  |  |
| (during AC+DC-INT, AC+DC-ADD, or AC+DC-SYNC mode)          | [SOURce:]VOLTage:OFFSet[:IMMediate]              |  |

**Note** This command is compatible with APS-1102.

( See "■[SOURce:]CURRent:LIMit:AVErage" on page 6-19.)

6-7 APS-1102A

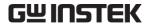

Table6-2. Command List (SOURce Subsystem)(2/2)

| Function                           | Command                           |
|------------------------------------|-----------------------------------|
| DC offset voltage adjustment       |                                   |
| (during AC-INT, AC-ADD, or AC-SYNC | [SOURce:]VOLTage:ADJust:OFFSet:AC |
| mode)                              |                                   |
| DC offset voltage adjustment       |                                   |
| (during AC+DC-INT, AC+DC-ADD, or   | [SOURce:]VOLTage:ADJust:OFFSet:DC |
| AC+DC-SYNC mode)                   |                                   |
| Output voltage range               | [SOURce:]VOLTage:RANGe            |

## Table6-3. Command List (MEASure Subsystem)

| Function                             | Command                                        |  |
|--------------------------------------|------------------------------------------------|--|
| Output current RMS value             | MEASure[:SCALar]:CURRent[:AC]?                 |  |
| Maximum current value                | MEASure[:SCALar]:CURRent:HIGH?                 |  |
| Minimum current value                | MEASure[:SCALar]:CURRent:LOW?                  |  |
| Output current peak value hold       | MEASure[:SCALar]:CURRent:AMPLitude:MAX?        |  |
| Output current peak value hold reset | MEASure[:SCALar]:CURRent:AMPLitude:RESet?      |  |
| Output current average value         | MEASure[:SCALar]:CURRent:AVErage?              |  |
| Load crest factor                    | MEASure[:SCALar]:CURRent:CREStfactor?          |  |
| Output harmonic current [Arms]       | MEASure[:SCALar]:CURRent:HARMonic[:AMPLitude]? |  |
| Output harmonic current [%]          | MEASure[:SCALar]:CURRent:HARMonic:RATio?       |  |
| External input signal frequency      | MEASure[:SCALar]:FREQuency?                    |  |
| Apparent power                       | MEASure[:SCALar]:POWer:AC:APParent?            |  |
| Output power factor                  | MEASure[:SCALar]:POWer:AC:PFACtor?             |  |
| Reactive power                       | MEASure[:SCALar]:POWer:AC:REACtive?            |  |
| Effective power                      | MEASure[:SCALar]:POWer:AC[:REAL]?              |  |
| Output voltage RMS value             | MEASure[:SCALar]:VOLTage[:AC]?                 |  |
| Maximum voltage value                | MEASure[:SCALar]:VOLTage:HIGH?                 |  |
| Minimum voltage value                | MEASure[:SCALar]:VOLTage:LOW?                  |  |
| Output voltage average value         | MEASure[:SCALar]:VOLTage:AVErage?              |  |

Table6-4. Command List (DISPlay Subsystem)

| Function                   | Command                       |
|----------------------------|-------------------------------|
| Select measurement display | DISPlay[:WINDow]:MEASure:MODE |

APS-1102A 6-8

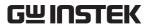

Table6-5. Command List (STATus Subsystem)

| Function                                            | Command                      |  |
|-----------------------------------------------------|------------------------------|--|
| Operation condition register                        | STATus:OPERation:CONDition?  |  |
| Operation event enable register                     | STATus:OPERation:ENABle      |  |
| Operation event register                            | STATus:OPERation[:EVENt]?    |  |
| Operation transition filter                         | STATus:OPERation:NTRansition |  |
|                                                     | STATus:OPERation:PTRansition |  |
| Warning event condition register                    | STATus:WARNing:CONDition?    |  |
| Warning event enable register STATus:WARNing:ENABle |                              |  |
| Warning event register STATus:WARNing[:EVENt]?      |                              |  |
| Warning event transition filter                     | STATus:WARNing:NTRansition   |  |
|                                                     | STATus:WARNing:PTRansition   |  |

# Table6-6. Command List (OUTPut Subsystem)

| Function      | Command        |  |
|---------------|----------------|--|
| Output on/off | OUTPut[:STATe] |  |

#### Table6-7. Command List (INPut Subsystem)

| Function            | Command    |
|---------------------|------------|
| External input gain | INPut:GAIN |

# Table6-8. Command List (TRACe Subsystem)

| Function                             | Command             |  |
|--------------------------------------|---------------------|--|
| Arbitrary waveform name list         | TRACe:CATalog?      |  |
| Send/receive arbitrary waveform data | TRACe[:DATA]        |  |
| Clear arbitrary waveform memory      | TRACe:DELete:[NAME] |  |

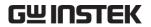

# Table6-9. Command List (SYSTem Subsystem)

| Function                              | Command                |  |
|---------------------------------------|------------------------|--|
| Beep sound on/off                     | SYSTem:BEEPer:STATe    |  |
| External control input enable/disable | SYSTem:CONFigure:EXTIO |  |
| Error query                           | SYSTem:ERRor?          |  |
| Output at power-on                    | SYSTem:PON[:OUTPut]    |  |
| Time unit for sequence step execution | SYSTem:TUNit           |  |
| Clear warning                         | SYSTem:WRELease        |  |

Table6-10. Command List (PROGram Subsystem)

| Function                   | Command                    |
|----------------------------|----------------------------|
| Sequence operation control | PROGram[:SELected]:EXECute |

APS-1102A 6-10

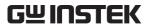

Table6-11. Common Command List (Common Commands and Queries)

| Common Commands and Queries | Name                           | Function                                                                                                    |
|-----------------------------|--------------------------------|----------------------------------------------------------------------------------------------------|
| *CLS                        | Clear command                  | Clears standard event register, etc.                                                                                     |
| *ESE                        | Standard event enable command  | Sets standard event enable register.                                                                                     |
| *ESR?                       | Standard event register query  | Queries standard event register.                                                                                         |
| *IDN?                       | Identification query           | Queries device ID information.                                                                                           |
| *OPC                        | Operation complete command     | When device operation is completed, the standard event register operation complete message (OPC) is generated.           |
| *RCL                        | Recall command                 | Reads contents of specified setting memory.                                                                              |
| *RST                        | Reset command                  | Executes device reset.  *In this device, the processing that is performed is similar to initializing the setting memory. |
| *SAV                        | Store command                  | Saves contents of specified setting memory.                                                                              |
| *SRE                        | Service request enable command | Queries settings in the service request enable register.                                                                 |
| *STB?                       | Read status byte query         | Queries status byte and master summary status bit.                                                                       |
| *TST?                       | Self test query                | Executes auto test of device and returns the results.  *For this device, "0" is always returned.                         |
| *WAI                        | Wait to continue command       | Sets device in wait mode until all operations are completed.                                                             |